# **HOW TO ACCESS CLASS X/XII RESULT**

## **1. RESULTS ON NET**

As per previous years, this year also the CBSE is hosting its results on net with the technical support of National Informatics Centre (NIC), Department of Information Technology, Ministry of Communications and Information Technology, Govt. of India. The students can access their results through following websites;

> **[www.results.nic.in](http://www.results.nic.in/) [www.cbseresults.nic.in](http://www.cbseresults.nic.in/) [www.cbse.nic.in](http://www.cbse.nic.in/)**

The schools will automatically get their entire Schools results on email id"s already registered with the Board.

## **2. CBSE GOES DIGITAL AND MOBILE**

- Started in 2016, this year also CBSE will provide Class X and Class XII digital academic documents (Marksheets, Migration Certificate & Pass Certificate) through its own academic repository "Parinam Manjusha" which is integrated with DigiLocker at [https://digilocker.gov.in.](https://digilocker.gov.in/)
- The DigiLocker account credentials will be sent to students via SMS on their mobile number registered with CBSE.
- Students can also view their results on UMANG Mobile Plateform which is available for android, IOS and Windows based Smart Phones.
- The CBSE Class X AND XII results will also be available via Android mobile app "DigiResults".

## **3. RESULTS THROUGH IVRS (INTERACTIVE VOICE RESPONSE SYSTEM)**

 The telephone numbers of NIC through which results can be accessed through IVRS are as follows: -

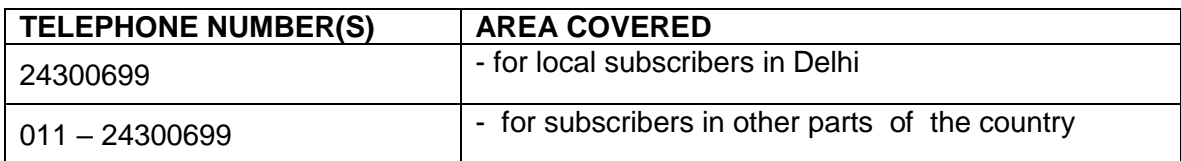

## **(a) National Informatics Centre :**

- **(b) SMS:**
	- o **Result can be received by sending SMS for Class X as given below: cbse10 <rollno> <sch no> <center no> on mobile number 7738299899**
	- o **Result can be received by sending SMS for Class XII as given below: cbse12 <rollno> <sch no> <center no> on mobile number 7738299899**
- **4. Results can also be accessed through Google search engine [www.google.co.in](http://www.google.co.in/)**
- **5. Results can also be accessed through SMS organizer app which can be downloaded from play store<https://aka.ms/sms>**